# Printer Driver

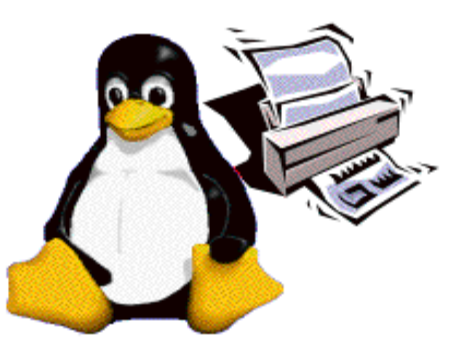

## *Printer Driver & Objectives*

## **Printer Driver API is:**

A printer driver interface for requesting driver/printer information and accepting/printing print jobs.

Vector API's supporting PDL based printers

Raster API's supporting Raster based printers

## **Printer Driver API contains:**

**X** Commands to query/set capabilities

**X** Commands to create and control print jobs

**X** Vector / Raster transfer commands

## **E** Objectives

**T**To be a common interface for printing to printers

 $\mathbf \cdot$  To isolate the application from the details of individual printers

**T**To isolate the application from the details of individual PDLs

 $\mathbf \mathbf T$  To have printer drivers support a set of common job properties

**X** Performance Optimization

Achieve full speed printing

Utilizes graphical acceleration feature supported by printer controllers

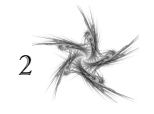

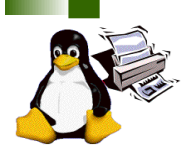

## *Printer Driver API*

Job Control **X**Open/Close driver **X** Set Job/Document/Page attributes

Graphics State Operation **X** Set attributes for each graphics objects

**Drawing Operations**  $X$ Path **X**Text Bitmap Image **X**Scanline **X**Raster Image

Stream Data (embedded PDL)

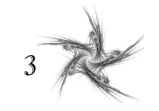

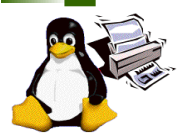

## *Printer Driver API – Details (1)*

### Printer Context OpenPrinter()

- **Create printer context Register API entry pointers**
- Specify file descriptor for data stream

ClosePrinter()

- **Closes printer context**
- Driver releases all resources

### Job Control

- $\times$  A print job consist of documents.
- $\times$  A document consist of pages.
- $\times$ StartJob(), EndJob()
- StartDoc(), EndDoc() ×
- StartPage(), EndPage() ×
- $\times$  Job, doc and page attributes are specified by each StartXxx() function.

### Query Device Capabilities & Information

- $\times$  QueryDeviceCapability()
	- $\bullet$  Query if the device can do number-up, duplex, etc.
	- $\bullet$  Information such as media size, media source and etc. which are supported by the device can be retrieved.
- QueryDeviceInfo() ×
	- Query current settings of the device.

#### Graphics State Object Operations - 23

- **x** Graphics State is managed as GS object
	- ◆ Operation to GS InitGS, SaveGS, RestoreGS
- Controls to each items in GS
	- CTM (Coordinate Translate Matrix)
	- Color Space
	- ◆ Raster Operation ROP3
	- $\bullet$  Fill Mode even/odd or winding
	- ◆ Alpha Constant
	- $\bullet$  Line Style width, dash/solid, cap, join
	- $\bullet$  Paint Mode opaque or transparent
	- $\bullet$  Stroke and fill color brush control
	- ◆ Foreground and background color solid brush

### Path Operations

- $\times$  A path is a virtual track object
	- Will be visible by stroke or fill operations
	- Will be used to define clip region
- $\times$  Lines, rectangles, polygons, arc/pie and bezier are all treated as "path."
- Operations:
	- $\bullet$  NewPath() Declare start of a path
	- $\bullet$  EndPath() Declare end of a path
	- $\bullet$  StrokePath(), FillPath(), StrokeFillPath() make visible path
	- $\bullet$  SetClipPath(), ResetClipPath() defines clip region by current path

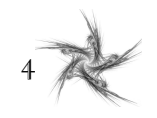

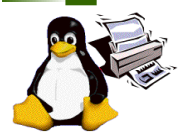

## *Printer Driver API – Details (2)*

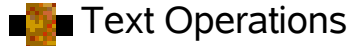

Still under investigation…

Current DrawBitmapText() will be removed. Text Operations will includes: Define and Ouery font metrics Device Font Utilization

Font Downloading

- Raster Image Operations -38
	- StartRaster(), TransferRasterData(), EndRaster() ×
	- Set to be extended by Raster Team ×

#### Stream Data Operations - 28

StartStream(), TransferStreamData(), EndStream()X.

5

#### Bitmap and Scanline Operations -58

- Bitmap is a bit oriented image data drawn in × rectangle region
	- DrawImage()
	- StartDrawImage(), TransferDrawImage(), EndDrawImage()
- $\times$  Scanline is a horizontal line defined by start and end point pairs.
	- ◆ Used to draw graphics rendered by renderer
	- StartScanLine(), ScanLine(), EndScanLine()

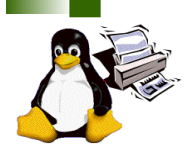

## *Linking*

**Printer driver is provided as a** dynamic library. Driver can be linked dynamically or via RPC. Render libxxx.so (printer driver) a<br>⊡ d ata direct linking R: GPL D: GPL *or* R: MIT D: Closed or LGPL glue code Render libxxx.so (printer driver)  $\blacktriangleright$ 卫 d ata RPC linking R: any D: any glue code RPC library RPC server Pa<br>Potoc<br>Protoco a<br>⊡ d ata

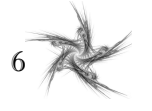

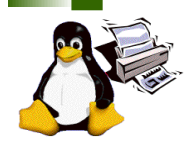

## *PDAPI Raster- Common Job Properties*

## **Features**

**X** Standardized name for common features **X** Standardized keys and the values An extensible paradigm for non-standard features **X** Coherence across the FSG OpenPrinting model

- **ColorInput** -53
- **ColorOutput** -28
- Copies -2
- **Margins** -28
- MediaBackCoating -28
- MediaColor -58
- MediaFrontCoating -28
- MediaInputTrayName -28
- MediaSizeName -58
- MediaType - 28
- MediaUnprintableMargins -58
- NumberUp -28
- NumberUpPresentationDirection -28
- **OutputBinName** -58
- **PrintOuality** -53
- Resolution
- Rotation
- ScalingType
- **ScalingPercentage**
- **SheetCollate** - 22
- Sides
- **StitchingPosition** -53
- StitchingReferenceEdge - 23
- StitchingType - 28
- **StitchingCount** -58
- **StitchingAngle** -52
- **Trimming** -28

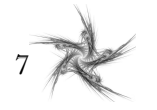

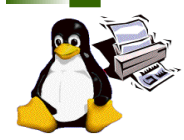

## *PD-Vector Working Group Information*

**To subscribe to FSG Vector Printer Driver mailing list:** http://freestandards.org/mailman/listinfo/printing-japan

■ To post a message to FSG Vector Printer Driver mailing list **X** [printing-driver@freestandards.org](mailto:printing-driver@freestandards.org)

 $\blacksquare$  To view FSG Vector Printer Driver mailing list archives http://freestandards.org/mailman/listinfo/printing-japan

**To find FSG Vector Printer Driver documents** <ftp://ftp.pwg.org/pub/pwg/fsg/vector/>

## **Participants**

**X** Osamu Mihara **FUJI XEROX Printing Systems Co. Ltd.** Yamagishi Toshihiro Turbolinux, Inc. Koji Otani MAXE Inc. Toratani Yasumasa Canon Inc. **I** Ide Kentaro **SEIKO EPSON CORPORATION** Shinpei Kitayama EPSON Avasys CORPORATION

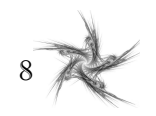